<span id="page-0-0"></span>Serviceverträge beschreiben Verträge mit Kunden, welche eine zyklische Abrechnung erfordern. Dabei regelt der Servicevertrag die Erbringung spezieller, meist produktbezogener Leistungen, wie beispielsweise Wartungen oder Reparaturen zwischen Kunde und dem Anbieter.

Über diesen Dialog können Servicevertragsvorlagen für Kunden erstellt werden. Diese sind beim Erstellen eines neuen Vertrages beim Kunden über einen Wizard auswählbar.

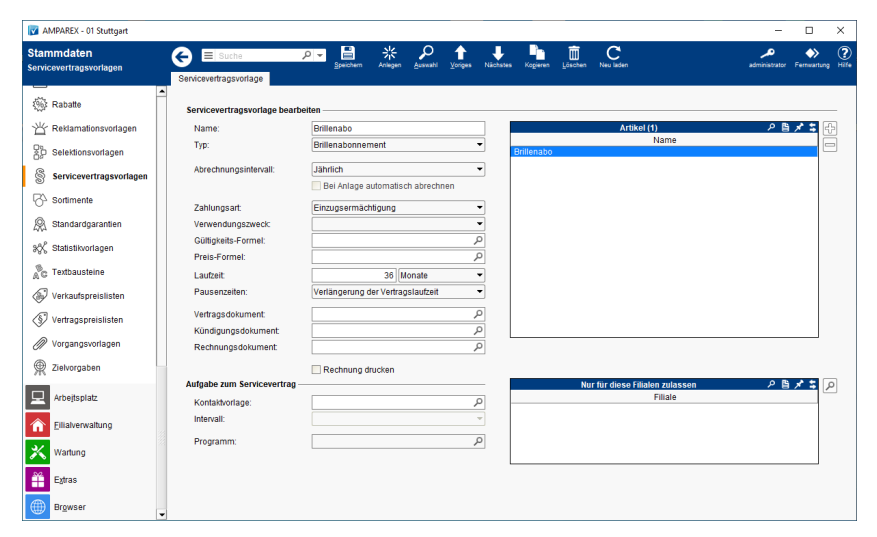

### Arbeitsabläufe

[Wiederkehrender bzw. Auswahl des Verwendungszweckes](#page-0-0)

### Lösungen

- 
- [Servicevertragsvorlage | Stammdaten](#page-0-0) **Der Artikel kann nicht im Wizard beim Kunden ausgewählt Der Artikel kann nicht im Wizard beim Kunden ausgewählt** [werden](#page-0-0)

### Funktionsleiste

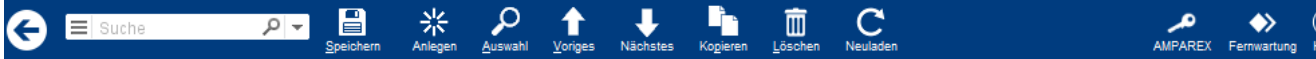

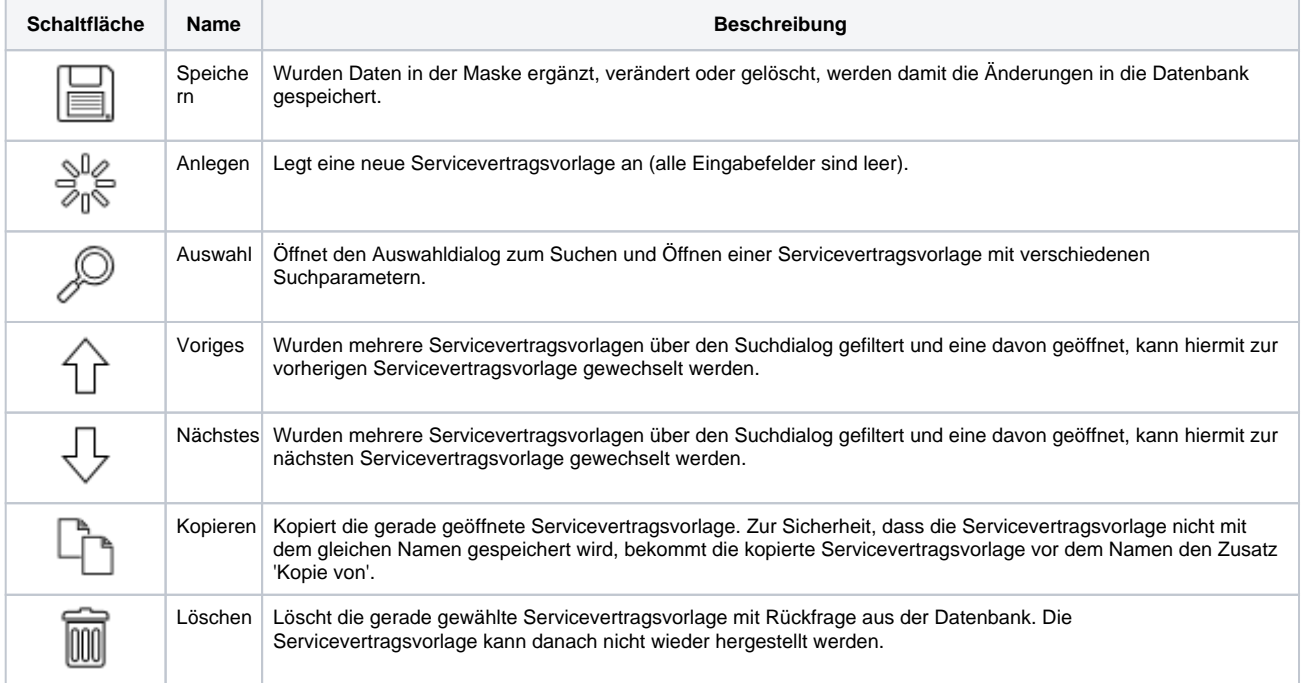

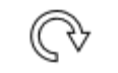

Neulad Wurden auf einem anderen Arbeitsplatz Daten geändert oder erfasst, können diese Daten nachgeladen werden, ohne die Maske neu aufzurufen.

### Maskenbeschreibung

en

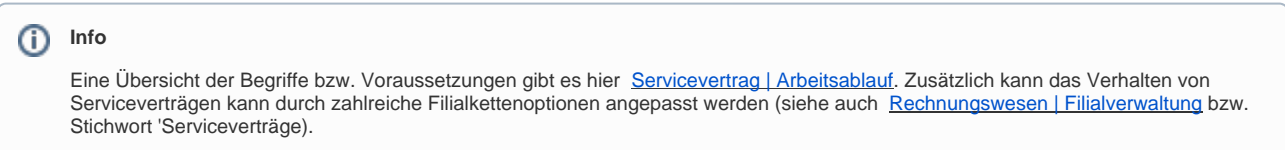

#### **Servicevertrag bearbeiten**

**Feld Beschreibung**

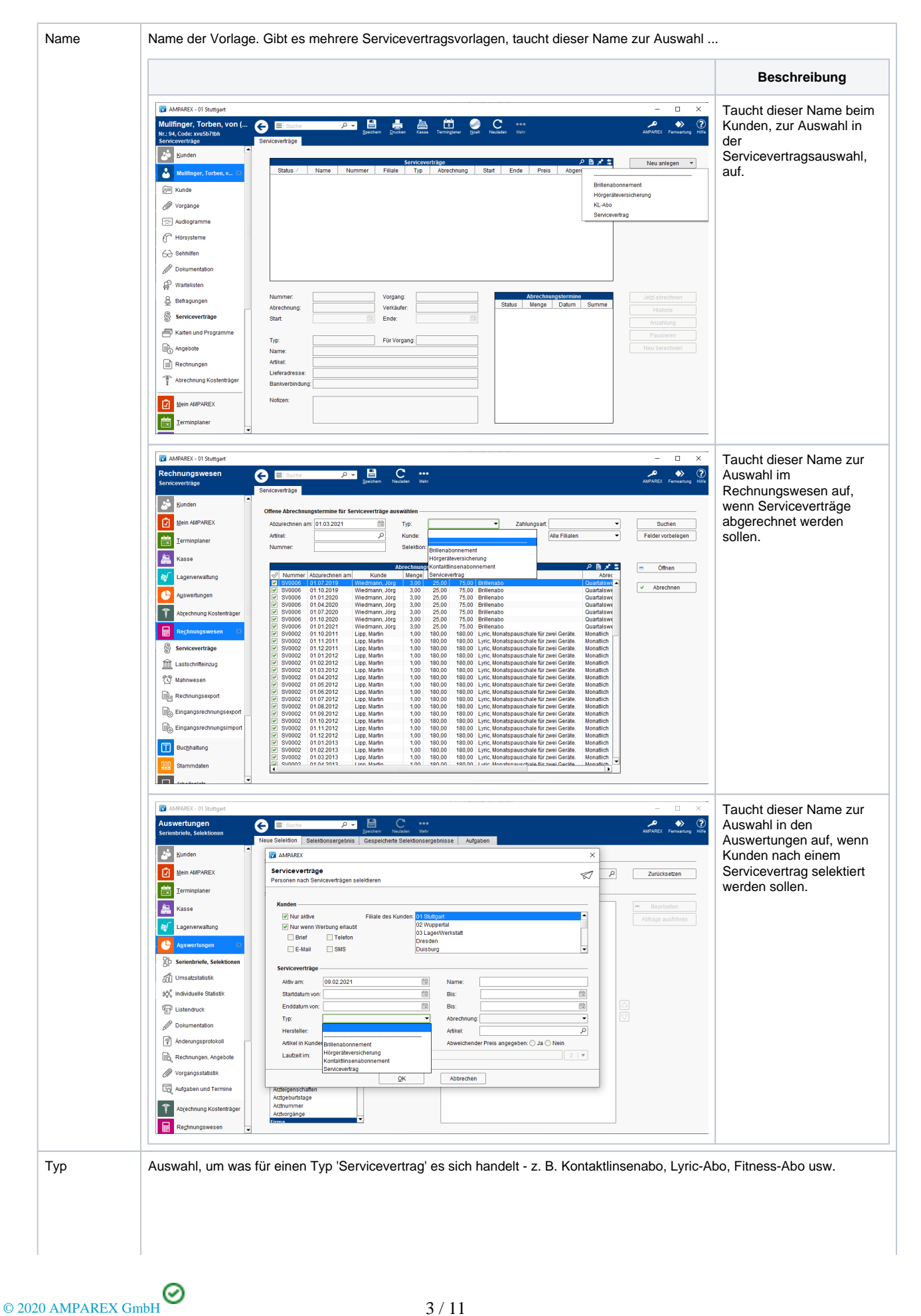

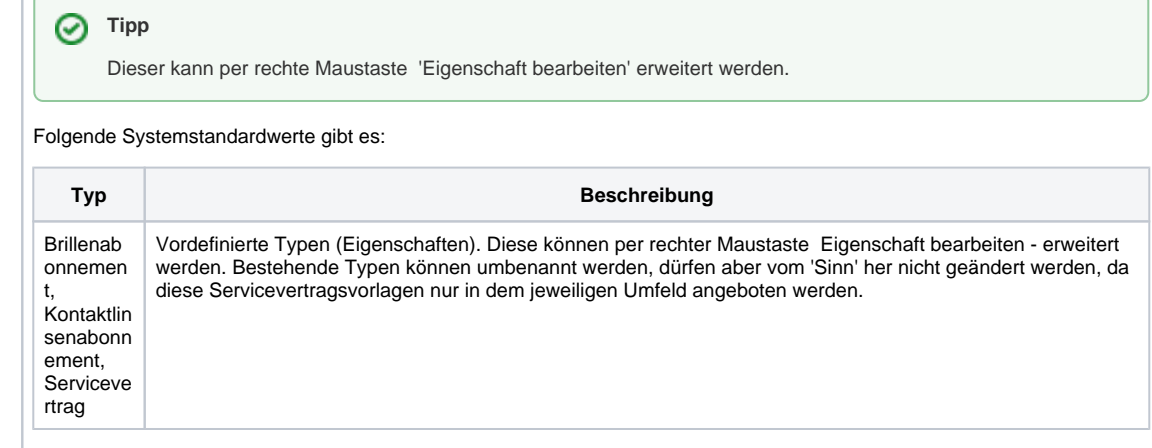

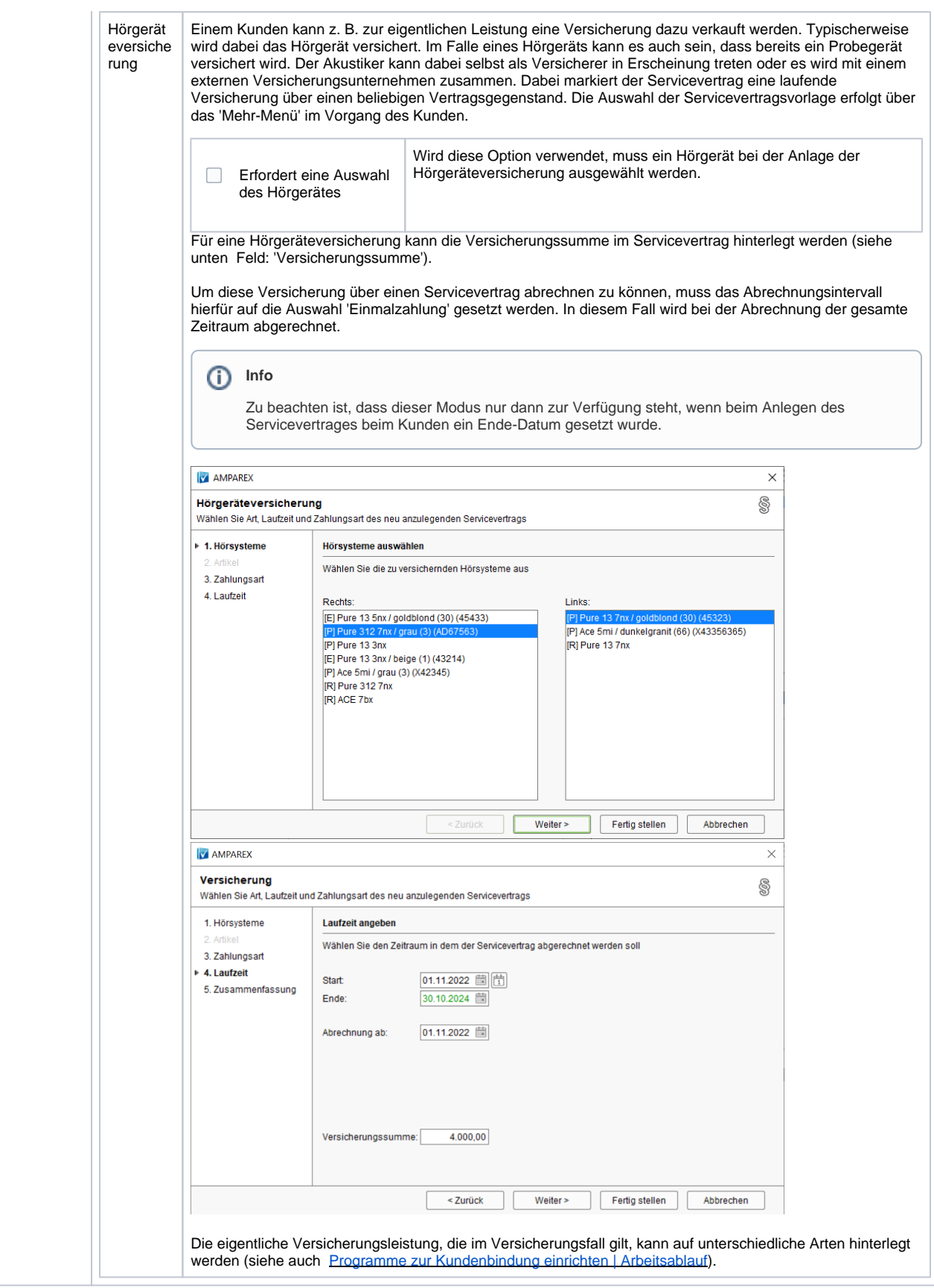

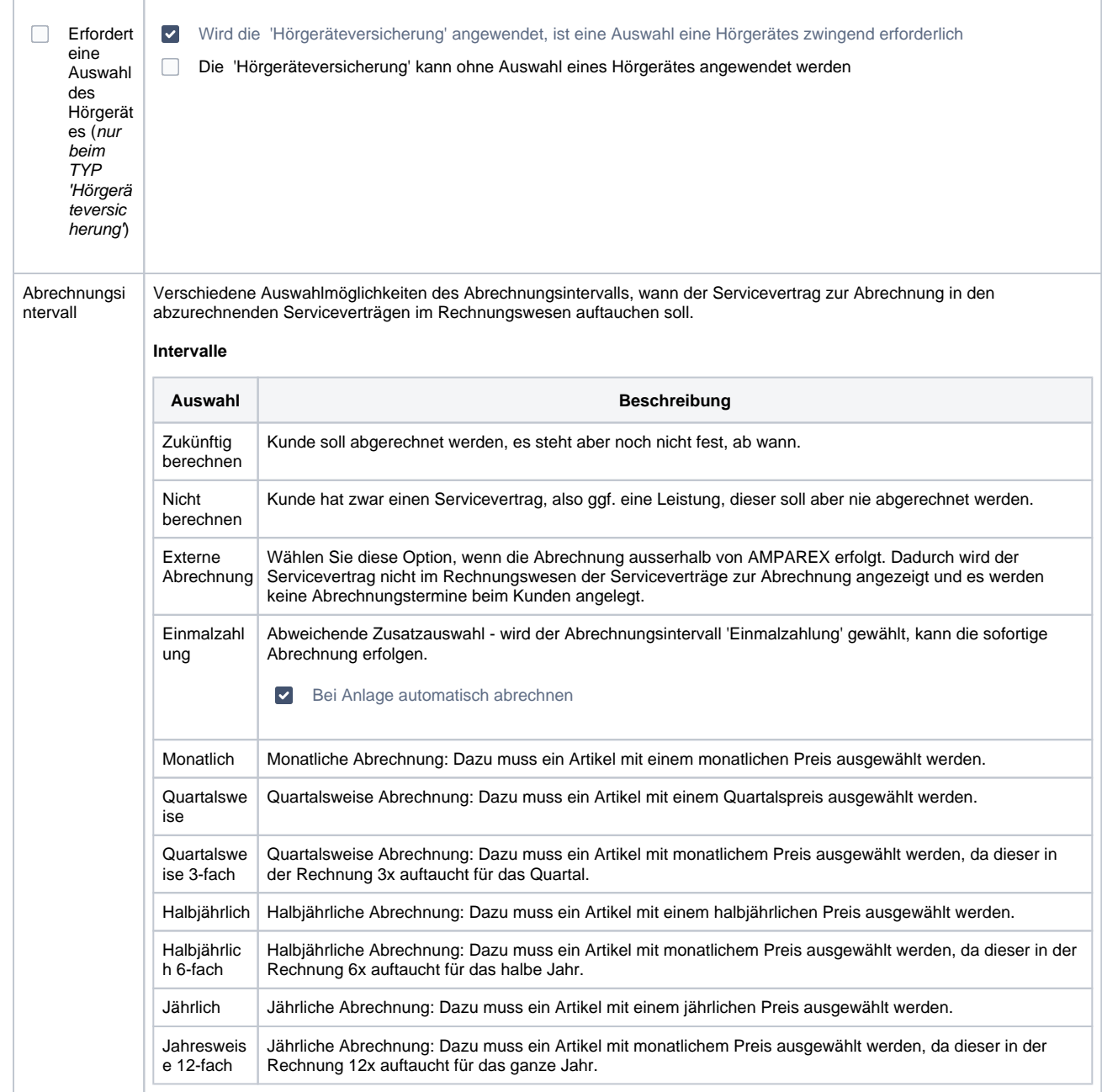

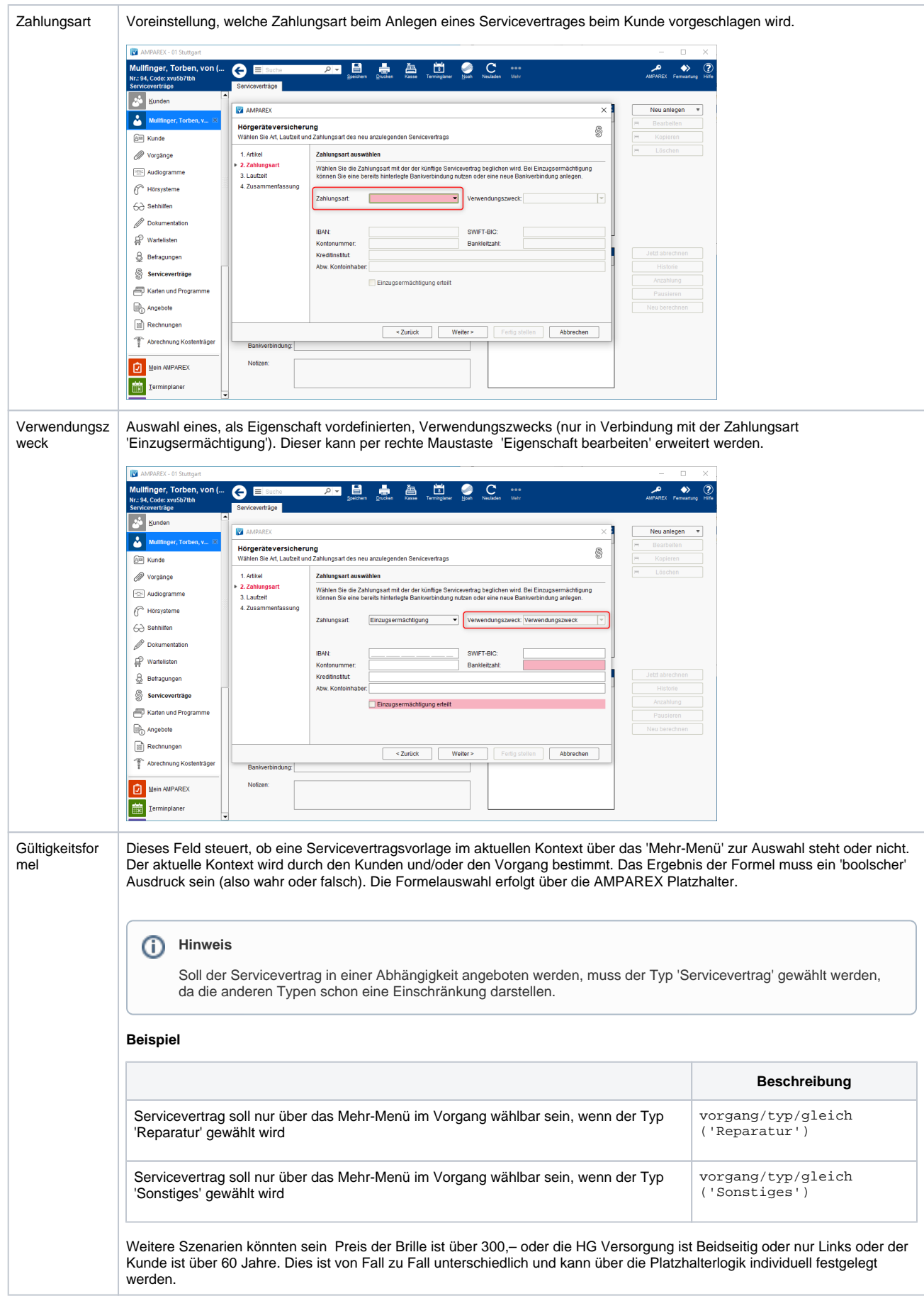

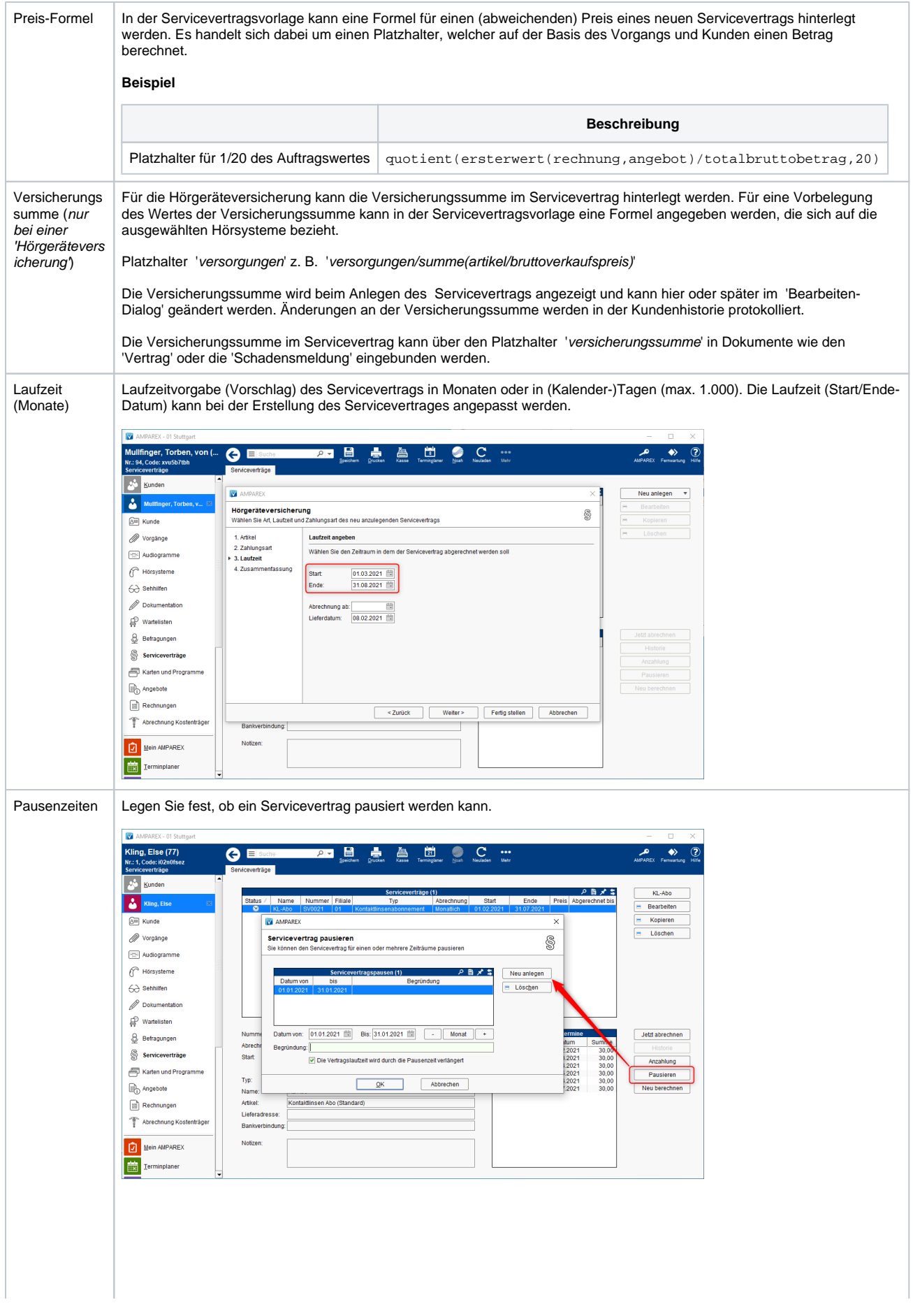

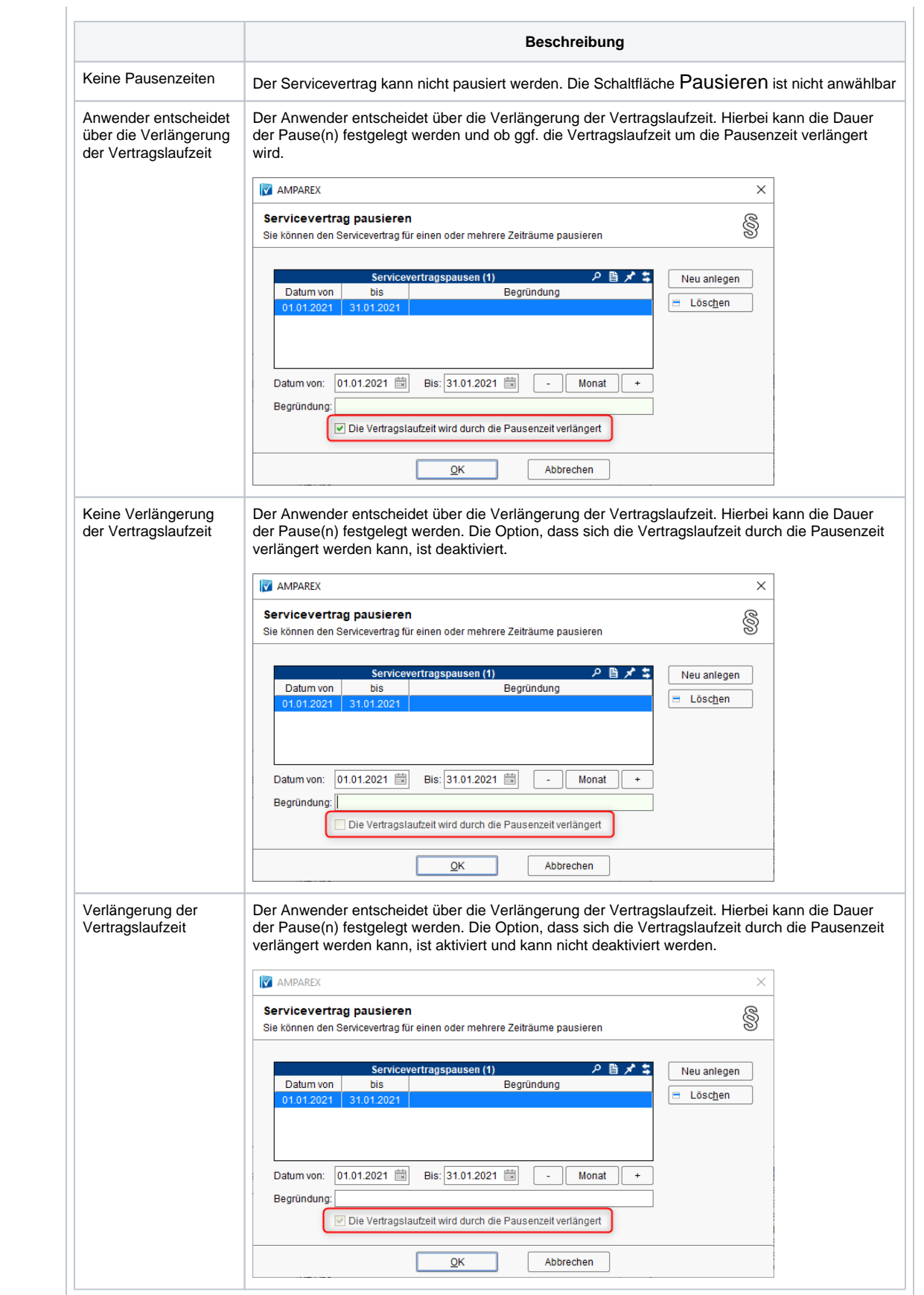

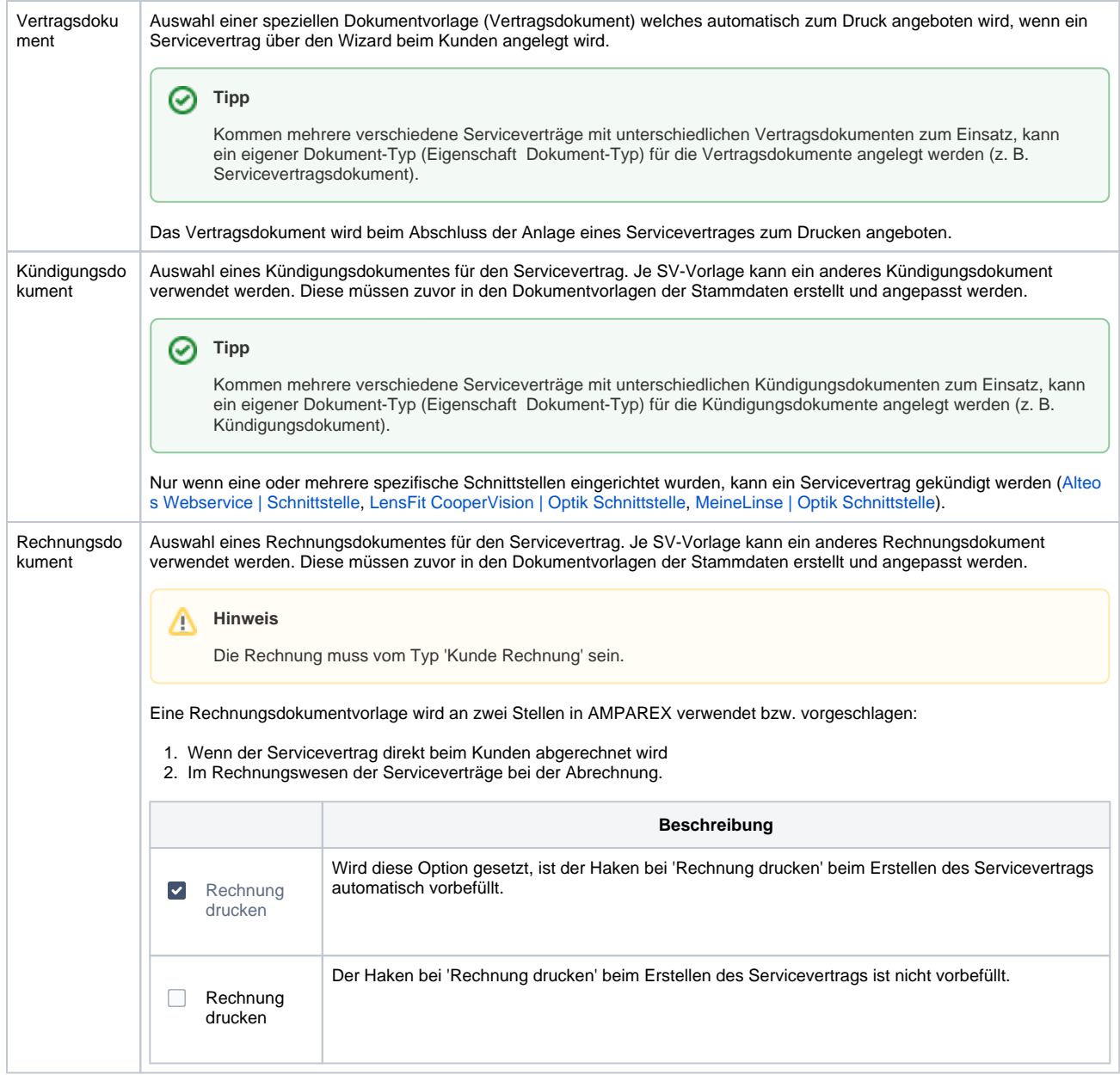

### **Aufgabe zum Servicevertrag**

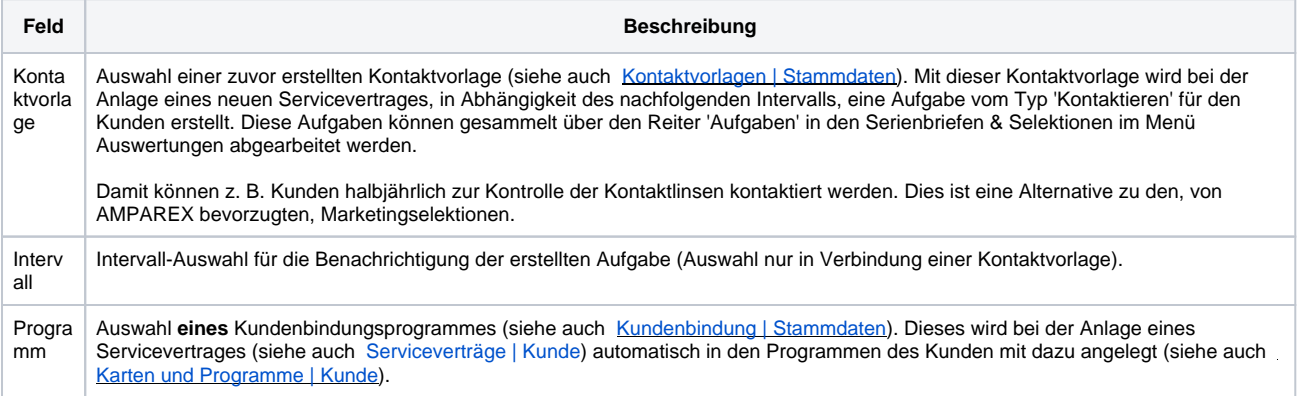

#### **Tabelle**

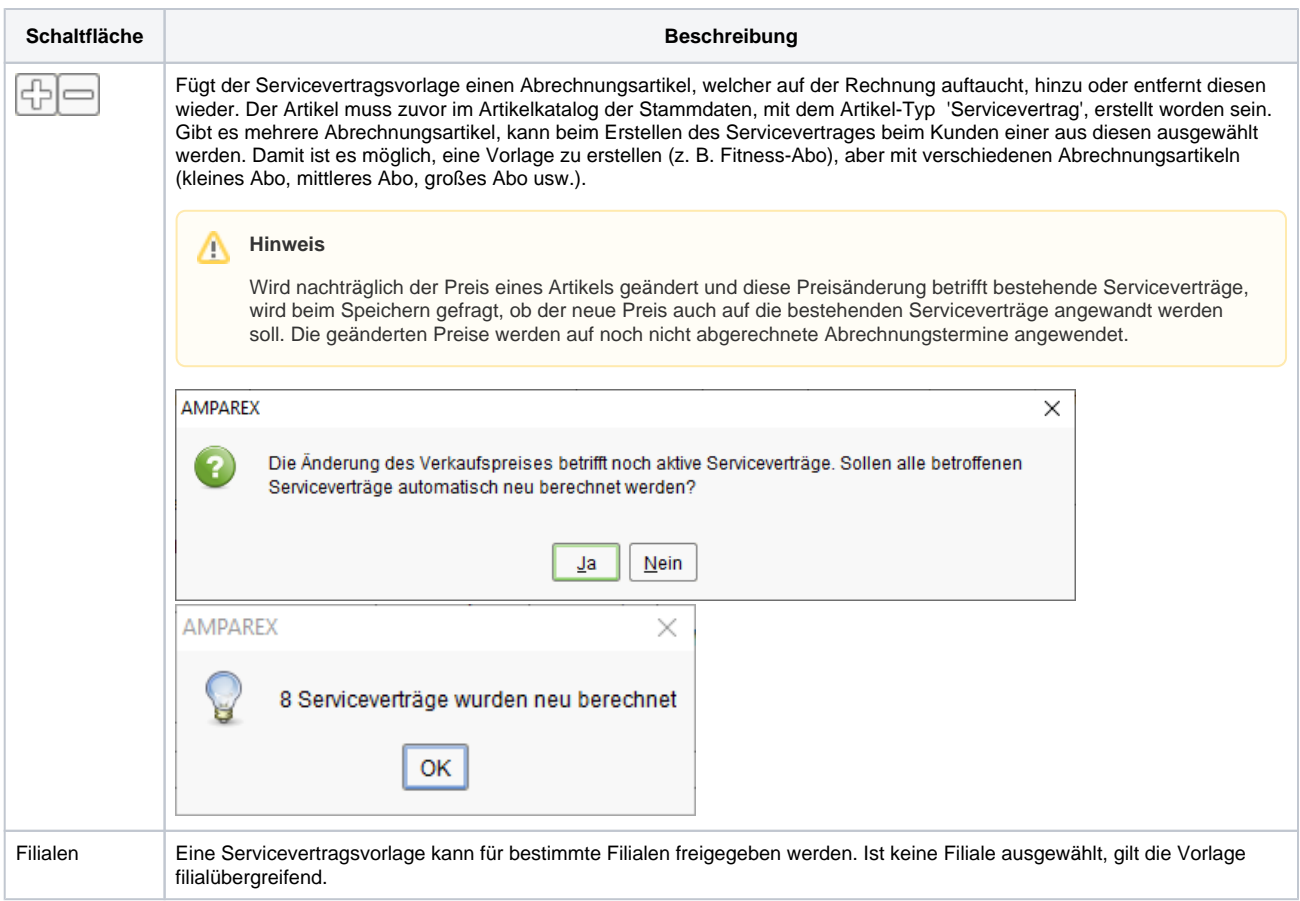

### Siehe auch ...

- [Servicevertrag | Arbeitsablauf](https://manual.amparex.com/display/HAN/Servicevertrag+%7C+Arbeitsablauf)
- [Servicevertrag | Kunde](https://manual.amparex.com/display/HAN/Servicevertrag+%7C+Kunde)
- [Servicevertrag | Rechnungswesen](https://manual.amparex.com/display/HAN/Servicevertrag+%7C+Rechnungswesen)